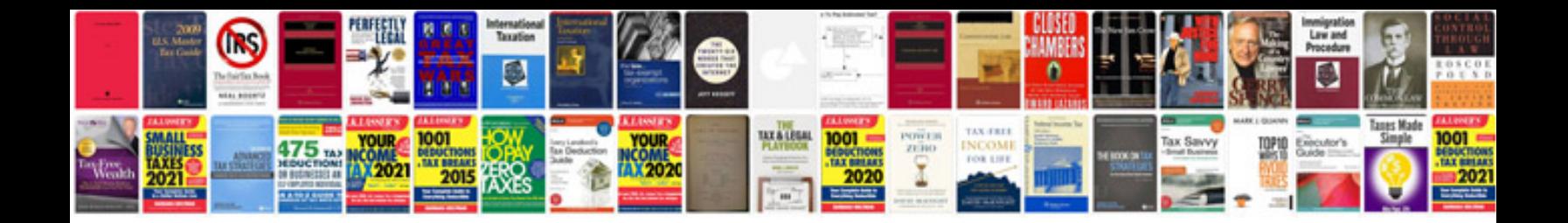

**Sell or be sold grant cardone download**

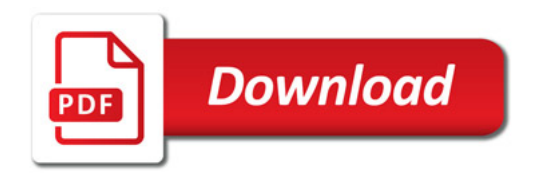

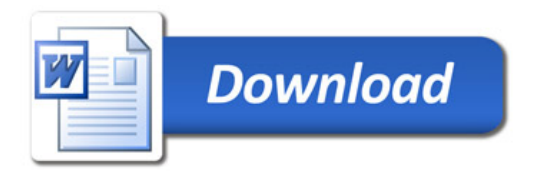